# **Esercitazione del 23-01-2008**

### **ESERCIZIO 1**

1. Creare il seguente foglio di lavoro:

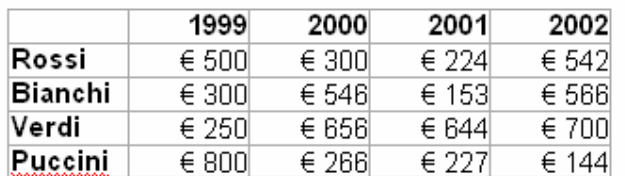

- 2. Graficare l'andamento delle vendite per ognuno degli agenti usando un grafico a linee.
- 3. Assegnare al grafico il titolo "Andamento vendite agenti"
- 4. Spostare il grafico sul foglio 2 e raddoppiandone le dimensioni.
- 5. Rinominare il Foglio 2 "Grafico andamento vendite".
- 6. Trasformare il grafico in un istogramma
- 7. Visualizzare l'andamento delle vendite per anno e non per agente
- 8. Visualizzare di nuovo i dati per colonne
- 9. Inserire la "**Tabella dati**".
- 10. Modificare l'intervallo dati escludendo l'annata 2002.
- 11. Eliminare il grafico creato.
- 12. Annullare l'ultima operazione.
- 13. Salvare la cartella di lavoro.

#### **Pagina web**

- 14. Salvare ora la cartella di lavoro in formato HTML e visualizzarla nel Web Browser.
- 15. Salvare in formato HTML solo il foglio di lavoro non contenente il grafico ed attribuirgli l'opzione "**Aggiungi interattività**".
- 16. Aprire questo nuovo file nel Browser Web, modificare i valori della colonna 2000 e farne la somma.

#### **ESERCIZIO 2**

Date le 2 funzioni

$$
f_1(x) = (x-20)^2 + 4
$$
,  $f_2(x) = -(x-15)^2 + 400$ 

- a. Diagrammare nell' intervallo [0,40] con passo 2 entrambe le funzioni
- b. Calcolare eventuali punti di intersezione dei due diagrammi.

Date le 2 funzioni

$$
f_1(x) = x^3 - 13x^2 + 20x
$$
,  $f_2(x) = 10x^2 - 20x + 600$ 

- a. Diagrammare nell' intervallo [-20,+20] con passo 1 entrambe le funzioni
- b. Calcolare eventuali punti di intersezione dei due diagrammi.

# **ESERCIZIO 3**

Risolvere i seguenti sistema di equazioni:

$$
\begin{cases} 4x + 6y - 2z = 2 \\ 3x + 5y + z = 6 \\ x + 9z = 4 \end{cases} \qquad \begin{cases} x + 7y = 0 \\ 2x + 4y - z = 1 \\ 8x + 16y - 4z = 4 \end{cases}
$$

## **ESERCIZIO 4**

Date le matrici:

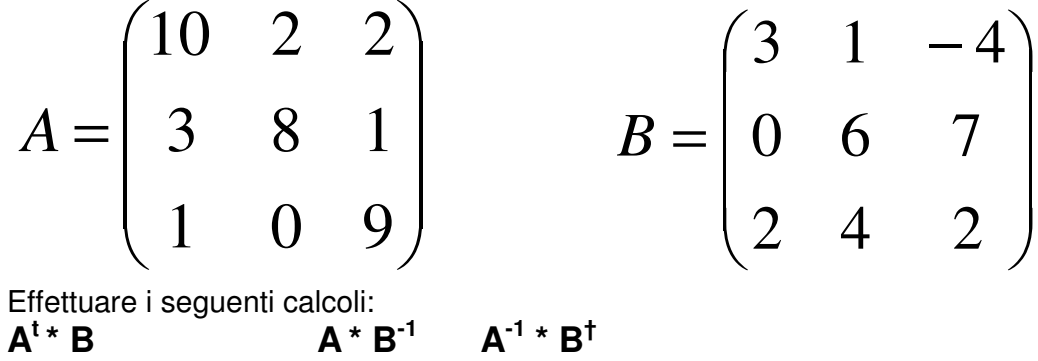

### **ESERCIZIO 5**

1. Costruire la seguente tabella:

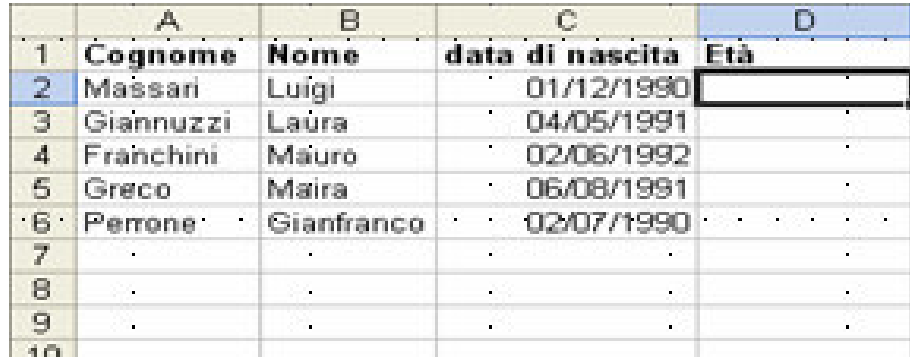

- 2. Calcolare, in anni, in maniera automatica l'età.
- 3. Ordinare i dati in ordine decrescente.
- 4. Graficare l'età inserendo i cognomi come ascissa.
- 5. Calcolare l'età media.
- 6. Calcolare che età avranno alla data: 18 luglio 2038